Seria: Mechanika z. 54

Nr kol. 438

Bohdan Mochnacki Instytut Mechaniki Teoretycznej Politechniki Śląskiej

ZASTOSOWANIE MINIKOMPUTERA WANG 2200 DO NUMERYCZNEGO ROZWIĄZANIA PROBLEMU KRZEPNIĘCIA WLEWKÓW WIELOKĄTNYCH

> Streszczenie: W pracy przedstawiono numeryczne rozwiązanie różnicowe (schemat jawny) problemu krzepnięcia w centralnym przekroju poprzecznym układu wlewek-wlewnica o geometrii wielokątnej. Do obliczeń użyto maszyny cyfrowej z grupy minikomputerów. Omówiono sposób modelowania układu równań różniczkowych opisujących procesy cieplne w krzepnącym wlewku i szczegóły realizacji modelu na minikomputerze Wang 2200.

## 1 . Wstęp

Znaczną liczba problemów współczesnych nauk technicznych sprowadza się do rozwiązania zagadnień brzegowych dla równań różniczkowych cząstkowych. Rozwiązania analityczne (efektywne) obejmują jedynie wąską grupę zagadnień praktycznych i aczkolwiek dogłębnie zbadane od strony teoretycznej okazują się mało przydatne w praktyce inżynierskiej. W związku z tym przy rozwiązywaniu równań różniczkowych cząstkowych (lub układów tych równań) stosuje się zwykle metody przybliżone. Problemy dotyczące stosowania tych metod są w ostatnim okresie tematem licznych prac, zarówno w naukach technicznych jak i w matematyce.

Stosowanie metod przybliżonych bądź typu różnicowego, bądź metod z grupy rozwiązań minimalizacyjnyob wymaga najczęściej przy rozwiązywaniu użycia elektronicznej techniki obliczeniowej. Ustalenie optymalnych algorytmów obliczeń, programy złożonych modeli matematycznych oraz ich realizacja na maszynach cyfrowych stanowią istotną grupę zagadnień, występujących przy rozwiązywaniu omówionych wyżej problemów.

Tematem niniejszej pracy jest opis rozwiązania numerycznego modelu krzepnięcia w przekroju poprzecznym układu wlewek-wlewnica. Do obliczeń użyto po raz pierwszy w kraju maszyny cyfrowej z grupy minikomputerów. 0 kazało się, że postawiony problem można z powodzeniem rozwiązać na maszynie tego typu, mimo że nie wprowadzono żadnych istotnych uproszczeń w stosunku do modeli rozwiązywanych uprzednio na dużych maszynach. Ma to szczególnie istotne znaczenie z punktu widzenia kosztów uzyskanego rozwiązania. Godzina pracy minikomputera kalkuluje się bowiem nieporównywalnie

taniej od godziny pracy dużej jednostki, a mniejsza szybkość pracy nie wyrównuje w istotnym stopniu kosztów rozwiązania.

### 2. Opis matematyczny procesu krzepnięcia

Analizowany model matematyczny stanowi rozwiązanie problemu krzepnięcia w obszarze płaskim, zorientowanym w prostokątnym układzie współrzędnych. Omawiany proces można (przy pewnych uproszczeniach) opisać układem równań różniczkowych cząstkowych typu»

$$
c_1 \t C_1 \t \frac{\partial U_1}{\partial t} = \text{div}(\lambda_1 \text{ grad } U_1) \t i = 1, 2, 3
$$
 (1)

gdzie»

 $c_1$   $Q_4$  - pojemność cieplna i gęstość masy, - współczynnik przewodnictwa cieplnego,  $\lambda_{4}$  $U_i$ ,  $\ell$  - temperatura i czas.

Wskaźniki i $\epsilon$  [1,3] wyróżniają w rozpatrywanym obszarze trzy podobszary, a to: podobszar ciekłego metalu, solidusu i wlewnicy.

Dla stałych wartości parametrów c,  $Q$ ,  $\lambda$  układ (1) sprowadza się do układu klasycznych równań parabolicznych Fouriera. Układ (1) uzupełnia warunek początkowy w postaci:

$$
U_{1} (x_{0}y_{0}) = U_{0} (x_{0}y), \qquad (2)
$$

gdzie»

 $U_{\alpha i}$  - jest temperaturą zalewania wlewka (w podobszarze 1) i temperaturą początkową wlewnicy, oraz warunki brzegowe.

I tak, na granicy podobszaru wlewnicy i otoczenia dany jest związek w postaci»

$$
-\lambda_3 \frac{\partial v}{\partial n} = \alpha (v_3 - t_{ot}), \qquad (3)
$$

gdzie»

 $\alpha$  - współczynnik wnikania ciepła,

 $t_{\text{ot}}$ - temperatura płynu omywającego wlewnicę,

n - oznaoza kierunek normalny do brzegu obszaru.

Na granicy obszarów wlewka i wlewnicy dany jest warunek:

$$
\lambda_1 \frac{\partial U_1}{\partial n} = \lambda_3 \frac{\partial U_2}{\partial n} \qquad 1 = 1 \text{ v } 2, \tag{4}
$$

a po utworzeniu się szczeliny powietrznej:

$$
-\lambda_2 \frac{\partial u_2}{\partial n} = \frac{u_2 - u_3}{R_{23}} = -\lambda_3 \frac{\partial u_3}{\partial n},
$$
\n(5)

gdzie:

 $R_{23}$  - opór cieplny szczeliny.

Jeżeli rozpatrywany obszar jest symetryczny, to zwykle można wyróżnić na nim linie adiabatyczne, na których:

$$
\frac{\partial U_j}{\partial n} = 0 \quad . \quad 1 \quad 1, 2, 3. \tag{6}
$$

<span id="page-2-0"></span>Ha granicy podobszarów cieczy i części zakrzepłej (front krystalizacji) warunek brzegowy przyjmuje postać:

$$
-\lambda_2 \frac{\partial u_2}{\partial n} = -\lambda_1 \frac{\partial u_1}{\partial n} + \frac{d_2}{d\tau} \cdot q_{kr} \varrho \qquad (7)
$$

$$
\mathbf{U}_1 = \mathbf{U}_2 = \mathbf{t}_{kr},\tag{8}
$$

gdzie:

 $q_{k,r'}$   $t_{kn}$  - ciepło krzepnięcia i temperatura przemiany, dś - przyrost grubości warstwy zakrzepłej.

Ostatnią grupę równań stanowią warunki geometryczne zadania:

$$
f_{4} (x,y) = 0, i = 1,2,3
$$
 (9)

Poza bardzo specjalnymi przypadkami nie stosuje się metod analitycznych do znalezienia rozwiązań numerycznych takich zagadnień. Prawie zawsze zachodzi potrzeba stosowania metod przybliżonych, przy czym najbardziej rozpowszechniona jest -tu metoda różnic skończonych. Zamiast wyznaczać wartości rozwiązania analitycznego rozważanego równania różniczkowego w obszarze *Si*, poszukuje się wartości przybliżonych szukanej funkcji w węzłach przestrzenno-ezasowej siatki różnicowej, najczęściej rozważając

układ algebraicznych równań liniowych» Do rozwiązania dwuwymiarowego problemu krzepnięcia użyto metody różnicowej, w której pochodną w kierunku czasu przybliża się ilorazem przednim. Prowadzi to do tzw. jawnego schematu różnicowego. Wartości funkcji w węzłach siatki przestrzennej  $U(x,y, \ell+\Delta\ell)$  wyznacza się na podstawie wartości funkcji u(x,y, $\ell$ ). Przyjęcie takiego sposobu postępowania było uwarunkowane przede wszystkim możliwościami obliczeniowymi minikomputera. Pomijając zresztą względy techniczne, wydaje się, że w przypadku tak złożonych problemów cieplnych schematy jawne mają zdecydowaną przewagę nad innymi znanymi metodami różnicowymi. Podstawy teoretyczne jawnej metody różnicowej omówiono m.in. w pracach [l-4] , zaś sposób jej realizacji w przypadku problemów krzepnięcia w pracach  $[5-7]$ .

## 3. Program obliczeń

Program obliczeń (w języku BASIC) przystosowany do realizacji na EMC WABG 2200 dotyczy modelu krzepnięcia przekroju poprzecznego wlewków wielokątnych.

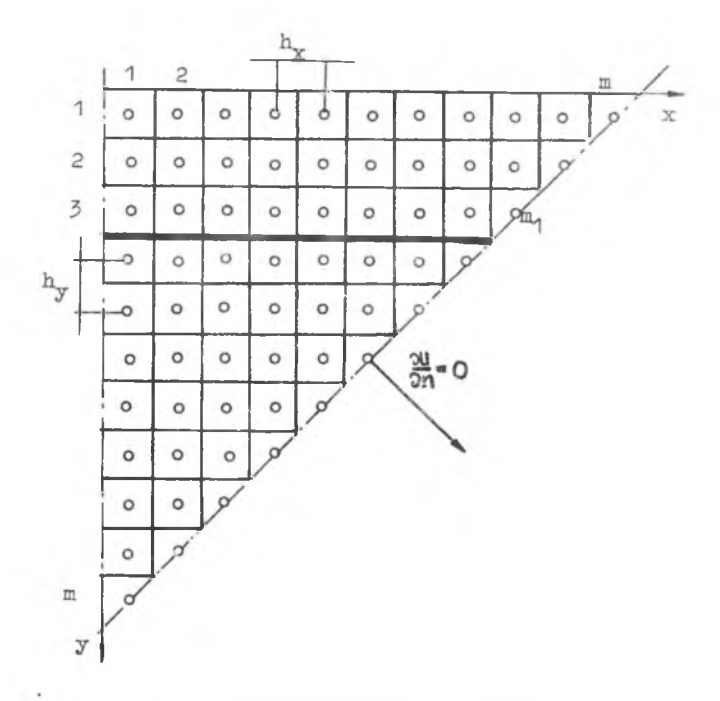

Rys. 1. Podział siatkowy obszaru

Rozpatruje się symetryczny wycinek centralnego przekroju poprzecznego układu wlewek-wlewnica o kacie rozwarcia  $\varphi$  . Założenie symetrii warunków brzegowych implikuje zerowanie się pochodnej temperatury w kierunku normalnym w punktach tworzących lewo- i prawostronne ograniczenie obszaru. Ha rozpatrywany wycinek wlewks i wlewnicy nakłada się prostokątną siatkę różnicową o kroku h<sub>r</sub>, h<sub>v</sub> (rys. 1), przy czym h<sub>v</sub>/h<sub>v</sub> = tg  $\rho$ . Węzłami siatki różnicowej są punkty  $P_{++}(x_1, y_1)$ , i=1...m, j=1...m, przy czym  $x_1 = \frac{1}{2}$  $(2i - 1)$ ,  $y_i = \frac{1}{2} h_y$  (2i - 1). Maksymalna liczba elementów pierwszego wiersza m=11.

## 3.1. Parametry termofizyczne

Program został ułożony w ten sposób, że parametry termofizyczne procesu (współczynniki przewodnictwa cieplnego właściwe pojemności cieplne, gęstości, ciepło krzepnięcia, temperatura krystalizacji itp.) w podobszarach  $\Omega_1$ , i=1,2,3 dane są za pomocą odpowiednich podprogramów (procedur GO SUB - RETURN)i mogą byó w nich zadane bądź jako funkcje (np. temperatury lub współrzędnych), bądź w najprostszym przypadku jako wielkości sta- $\mathcal{L}e^*$ . Podprogramy obliczeń omawianych parametrów ponumerowano etykietami 2085 i dalsze oraz opatrzono odpowiednimi komentarzami słownymi.

Hp. 2125 REM GĘSTOŚĆ I CIEPŁO WŁAŚCIWE LIKWIDUSU 2130 G6 =  $8626 - 1.06$  .  $T(I, J)$  **:** PG = 816 2140 RETURN

Algorytmy w podprogramach mogą byó oczywiście każdorazowo wymieniane w zależności od rodzaju rozpatrywanego materiału. Dla każdego podprogramu zarezerwowano dziesięó etykiet.

#### 3.2. Wybór kroku siatki w kierunku czasu

Do obliczeń procesu krzepnięcia użyto juwnego schematu różnicowego który nie zawsze jest stabilny. Wykazuje się, że warunkiem stabilności rozwiązania uzyskanego podług schematu jawnego, prowadzącego do związków liniowych typui

Dane w jednostkach podstawowych układu SI. *x )*

$$
U(P_0, \ell + \Delta \ell) = \sum_{k} B_k U(P_k, \ell) \quad k = 0, \ldots, n,
$$
 (10)

gdzie indeksem k oznaczono zbiór utworzony przez rozpatrywany węzeł i węzły sąsiednie, jest:

$$
\mathbf{a}_0 \geqslant 0. \tag{11}
$$

W przypadku omawianego modelu interwał ozasu (0) wczytuje się bezpośrednio na początku programu jako wielkość zadaną (etykietą 22). Podczas obliczeń - w każdym kroku czasowym - sprawdzany jest dla kolejnych węzłów warunek stabilności (et. 1062 - 1066) i w przypadku niezachowania kryterium maszyna skraca interwał ozasu o połowę oraz rozpoczyna liczenie niestabilnej pętli od nowa. Dodatkowo, uwzględniono w programie możliwość skracania kroku podstawowego na początku procesu. Przepływ ciepła ma wówczas charakter bardzo intensywny i korzystne jest operowanie zmniejszonym krokiem siatki. Jako daną wczytuje się tu liczbę C3, będącą krotnością zmniejszenia interwału wyjściowego Cj C = C/C3. Liczenie przy zmniejszonym interwale zostaje zakończone w chwili zakrzepnięcia pierwszego rzędu komórek różnicowych w obszarze wlewka, z tą chwilą bowiem intensywność procesu wyraźnie słabnie.

## 3.3» Warunek początkowy, macierz temperatur w węzłach

Warunkiem początkowym zadania jest zbiór wartości U w węzłach siatki różnicowej oraz warunek dotycząoy istnienia dwóch podobszarów w rozpatrywanym wycinku (wlewnica i ciekły metal).

W programie przewidziano, że temperatura początkowa w obszarze ciekłego metalu jest stała i równa temperaturze zalewania (TO). Ustalona jest również temperatura przekroju wycinku wlewnicy (T1). W takim przypadku umieszczenie odpowiednich wartości  $U_{++}$  (0) w macierzy || U || maszyna realizuje samodzielnie.

Każdemu węzłowi siatki różnicowej odpowiadają dwa elementy macierzy || U || a mianowicie:

- węzłowi  $P_{i,j}$  przyporządkowany jest element U<sub>11</sub> macierzy, w którym zarejestrowana jest chwilowa wartość temperatury w elemencie różnicowym,
- węzłowi P<sub>1,1</sub> przyporządkowany jest element U<sub>1111</sub> macierzy ||U | przy czym i<sub>1</sub> • m+1-1, j<sub>1</sub> \*m+3-j, który służy do identyfikacji podobszaru węzła P<sub>ii</sub>. I tak wartość U<sub>iiii</sub> = 2 wskazuje na przynależność węzła do obszaru wlewnicy, U<sub>1111</sub> e (0,1) - element różnicowy znajduje się w stanie skurczu liniowego, przy czym wartość liczbowa U jest procentowym udziałem solidusu w elemencie różnicowym, wartości U<sub>1111</sub> wynoszące 0 i1 identyfikują element jako ciekły lub całkowicie zakrzepły. Wzdłuż przekątnej i+j = m+2 macierzy || U || umieszczono zera, rozdzielające podobszar macierzy temperatur od podobszaru macierzy identyfika

cyjnej. Przekątną i+j = m+2 wykorzystuje się również w programie do lokalizacji prawego brzegu wycinka układu wlewek-wlewnica. Tworzenie  $\text{macrory}$  ||  $\text{U}$ || w chwili  $\ell = 0$  (warunek początkowy) maszyna cyfrowa, jak podano uprzednio, realizuje samodzielnie - należy podać jedynie liczbę wierszy "m" oraz indeks m<sub>1</sub>, dotyczący numeru ostatniego wiersza, należącego do podobszaru wlewnicy. Podczas obliczeń dla chwili  $\mathfrak{C}$  + $\Delta\mathfrak{C}$  wyliczane są wartości elementów nowej macierzy  $\|\,\overline{U}\,\|$ , po czym wartości funkcji w węzłach P<sub>1</sub>, wpisywane są w miejsca wartości U<sub>14</sub> <sup>z</sup> poprzedniego kroku czasowego.

Warunek początkowy zadania przedstawia rys. 2.

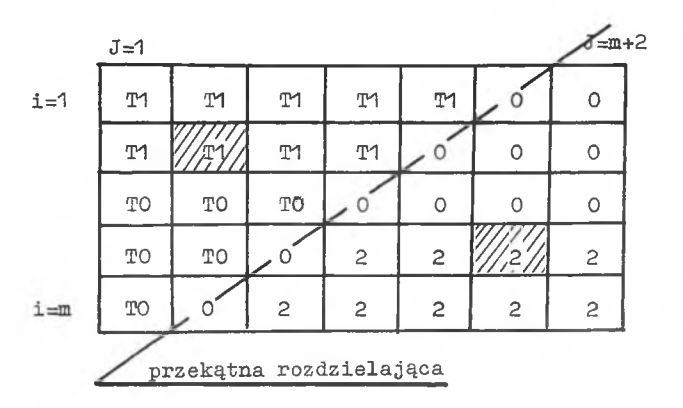

Bys. 2. Warunek początkowy zadania

# 3\*4. Warunki brzegowe

## 3.4.1. Warunek na styku wlewnicy z otoczeniem

Jest to warunek brzegowy III rodzaju. Współczynnik wnikania ciepła  $\alpha = \alpha_n + \alpha_{k}$ , gdzie  $\alpha_n$  jest składową konwekcyjną, a  $\alpha_k$  radiacyjną, jest funkcją temperatury powierzchni wlewnicy i temperatury otoczenia. Temperaturę otoczenia przyjęto za stałą i jej wartość wczytuje się w rozkazie 20 pod symbolem T3. Promienisty współczynnik wnikania ciepła  $\alpha$  dany jest wzorem:

$$
\alpha_{\rm r} = c_{1-2} \ c_{\rm o} (T_{\rm i,j} + T_{\rm o,t}) (T_{\rm i,j}^2 + T_{\rm o,t}^2) \ . \ 10^{-8}, \tag{12}
$$

gdzie 1

T ij 1-2 <sup>=  $\zeta$ </sup> w <sup>-</sup> jest emisyjnością powierzchni wlewnicy - przyjęto  $\zeta$  = 0,8,  $T_{\text{ot}}$ - temperatura powierzchni wlewnicy (w obszarze elementu różnicowego  $\Delta_{\mathbf{v}=\mathbf{v}}$  $"ij'$ ' - temperatura otoczenia.

Składowa konwekcyjna współczynnika o została obliczona dla kilkunastu wartości  $T_{4}$ , przy  $T_{nk}$   $\in$  [273+323  $\kappa$ ], a następnie przybliżona wielomianem rzędu 2 zależności od T<sub>44°</sub> Składowa ta jest kilkakrotnie mniejsza od składowej promienistej. Na brzegu obszaru warunek ciągłości strumienia cieplnego (w postaci różnicowej) przyjmuje postać:

$$
\lambda (U_{\mathbf{i}, \mathbf{j}}) \frac{U_{\mathbf{i}, \mathbf{i}} - T_{\mathbf{i}, \mathbf{i}}}{\frac{1}{2} h_{\mathbf{x}}} = \alpha (T_{\mathbf{i}, \mathbf{j}} \cdot T_{\mathbf{ot}}) (T_{\mathbf{i}, \mathbf{j}} - T_{\mathbf{ot}}).
$$
 (13)

Do rozwiązania równania (13) użyto procedury iteracyjnej (rozkazy 460  $\div$ 520), przy ozym liczbę iteracji ograniczono do trzech, co, jak zbadano przy uruchamianiu programu, zapewnia dokładność w granicach błędu aproksymacji współczynnika ot. Bardziej złożone kryterium wyjściowe z prooesu iteracyjnego okazało się w tym przypadku niepotrzebne.

#### 3.4°2. W a r u n e k b r z e g o w y w s z c z e l i n i e

Proces powstawania szczeliny gazowej między krzepnącym wlewkiem w wlewnioą modeluje się w podprogramie SZCZELINA. W programie tym należy wyliozyć wymiar liniowy szczeliny między elementami różnicowymi  $\Delta V_{m_{\bullet},j}$  i

 $\Delta V_{m_{*}+1,i}$ . Można tu korzystać bądź z pewnych danych doświadczalnych - uzależniającyoh szerokość szczeliny od czasu, bądź z bilansu rozszerzalności liniowej podobszarów. Można wreszcie przyjąć, że grubość szczeliny nie zmienia się w ozasie. Obliczona w tym podprogramie wartość S wprowadzana jest w odpowiednich momentach do programu głównego, gdzie wykorzystuje się ją w warunku brzegowym:

$$
\lambda(U_{m_1+1,j}) \frac{U_{m_1+1,j} - T_{m_1+1,j}}{\frac{1}{2}h_x} = \frac{T_{m_1+1,j} - T_{m_1,j}}{\frac{1}{\alpha_s} + \frac{S}{\lambda_p}} = \lambda(U_{m_1,j}) \frac{T_{m_1,j} - T_{m_1,j}}{\frac{1}{2}h_x}
$$
\n(14)

W ostatnim równaniu oznaczono:

 $T_{m_1+1, j}$ ,  $T_{m_1,j}$  - temperatury zewnętrznej powierzchni wlewka i wewnętrznej<br>powierzchni wlewnicy,  $\alpha$  - współczynnik wnikania ciepła w szczelinie,  $\lambda_n$  - współczynnik przewodzenia ciepła dla powietrza (jest on funkcją średniej temperatury w szczelinie).

Ponieważ podobnie jak poprzednio  $\alpha_g = \alpha_g (T_{m_q+1,j}, T_{m_q+1,j})$  i  $\lambda_p^* \lambda_p(T)$ więc równanie ciągłości rozwiązuje się metodą iteracyjną-etykiety 660-740. Założono tu dodatkowo, że nie stosuje się takich pokryć wlewnicy, ktćre powodują wydzielanie się wodoru w szczelinie (duża zmiana  $\lambda_n$ ) oraz że składową konwekcyjną można pominąć (nie występuje zjawisko "wentylacji"). Ody S ■ 0, to między wlewkiem a wlewnicą zakłada się styk bez dodatkowego oporu cieplnego.

#### 3\*4\*3\* W a r u n k i b r z e g o w e II r o d z a j u

Wzdłuż brzegów stanowiących lewo- i prawostronne ograniczenie obszaru dany jest warunek w postaci:

$$
\frac{\partial U}{\partial n} = 0 \tag{15}
$$

Powoduje to zerowanie się pewnych współczynników równań różnicowych typu  $(10)$  dla j=1 oraz i+j=m+1.

#### 3.5. Uruchomienie programu

Po wczytaniu programu do pamięci maszyny i uruchomieniu przycisku RUN na ekranie monitora ekranowego CRT pojawia się instrukcja dotycząca kolejności wprowadzania poszczególnych danych, a to:

- 1• Liczba wierszy macierzy U,
- 2. Indeks ostatniego wiersza elementów podobszaru wlewnicy M1.
- 3. Temperatura zalewania TO.
- 4. Temperatura początkowa wlewnicy T1.
- 5. Temperatura otoczenia T3.
- 6. Skok siatki w kierunku y H1.
- 7\* Skok siatki w kierunku z H2.
- 8. Krok czasowy (sekund) C.
- 9. Częstość wydruków (co którą pętlę wydruk) Q1.
- 10.Zmniejszenie interwału czasu na początku C3\*
- 11. Rodzaj wydruków (0 macierz, 1 rysunek) W9.

Po wprowadzeniu tych danych maszyna rozpoczyna liczenie, które można w dowolnej chwili przerwać przyciskiem RESET. Jeżeli wyniki mają być drukowane na drukarce wierszowej (a nie ukazywać się na monitorze), to przed wprowadzeniem danych należy zapisać (bez etykiety) rozkaz SELECT PRINT 215/80/.

## 3.6. Wydruki

Wyniki obliczeń po kroku *Al* mogą być drukowane na drukarce wierszowej, bądź ukazywać się na monitorze. Y/ydruk rozpoczyna się od tekstu objaśniającego (teksty pod rozkazem PRINT mogą być oczywiście dowolnie zmieniane. Z kolei następuje drukowanie czasu, po jakim obliczony stan układu został osiągniety (w minutach). Po komentarzach maszyna dwikuje kolejno macierz. temperatur w węzłach siatki i macierz dotyozącą kinetyki krzepnięcia. Druga z wymienionych macierzy może być drukowana bądź w postaci cyfrowej, bądź w postaci rysunku obrazującego przekrój poprzeczny układu wlewekwlewnica w chwili  $\ell$  . Częstość wydruków określa się podając wartość Q (por. 3.5). W tablicy 1 pokazano sposób realizacji wydruku przez maszynę cyfrową. Omówiony program obliczeń krzepnięcia wlewków wielokątnyoh przechowywany jest w Bibliotece Programów Instytutu Odlewnictwa Politechniki śląskiej.

### 4« Przykład liczbowy

Praktycznego sprawdzenia pracy maszyny wg zadanego programu dokonano rozwiązując zagadnienie krzepnięcia w przekroju poprzecznym wlewka o masie 720 kg odlanego ze stali szybkotnącej SW7M . Powierzchnia przekroju **F** = 109272 mm<sup>2</sup>. Grubość ścianki wlewnicy (średnia) g = 90 mm. Parametry termofizyczne stali dobrano na podstawie [8], wykorzystując dane liczbowe dla stali o zbliżonym chemicznym składzie. Dokładniejszych danych nie udało się uzyskać. Rozpatrywano trzy warianty zadaniai

 $-$  wlewek kwadratowy zalewany syfonowo (tzal = 1530 $^{\circ}$ C).

- wlewek kwadratowy zalewany z góry (tzal =  $1490^{\circ}$ C).

- wlewek ośmiokątny zalewany syfonowo.

Czas rozwiązania problemu (od zalania do całkowitego zakrzepnięcia) wynosił ok. 9 godzin. W tym czasie maszyna wykonała 5400 kroków czasowych. Dla przyjętych w obszarze wycinka 65 węzłów interwał ozasu wynosił 6 sekund, interwał krytyczny ok. 12 sekund. Nie oznacza to oczywiście, że model krzepnięcia wlewka o masie np. 10 ton byłby rozwiązywany dziesięciokrotnie dłużej. Relacja między krokiem siatki a interwałem ozasu sprowadza w zasadzie zagadnienie do współrzędnych zredukowanych i czas rozwiązania jest podobny bez względu na wymiary obszaru. Zależy on jedynie od liczby węzłów i żądanej dokładności rozwiązania.

Na rys. 3-5 przedstawiono kinetykę krzepnięcia wlewka kwadratowego zalewanego syfonowo, krzywe krzepnięcia oraz izotermy w rozpatrywanym podobszarze dla czasów 5, 10, 15, 20 i 25 minut. Analiza krzywej krzepnięcia oraz czasu krzepnięcia wlewka wskazuje na dobrą zgodność modelu numerycznego z rzeczywistym przebiegiem procesu. Aproksymacja uśrednionej krzywej krzepnięcia wyrażeniem *k* $\sqrt{\ell}$  prowadzi do wartości k = 24,5 mm . min<sup>-1</sup>/<sub>2</sub> co pokrywa się w pełni z danymi literaturowymi. Również czas krzepnięcia

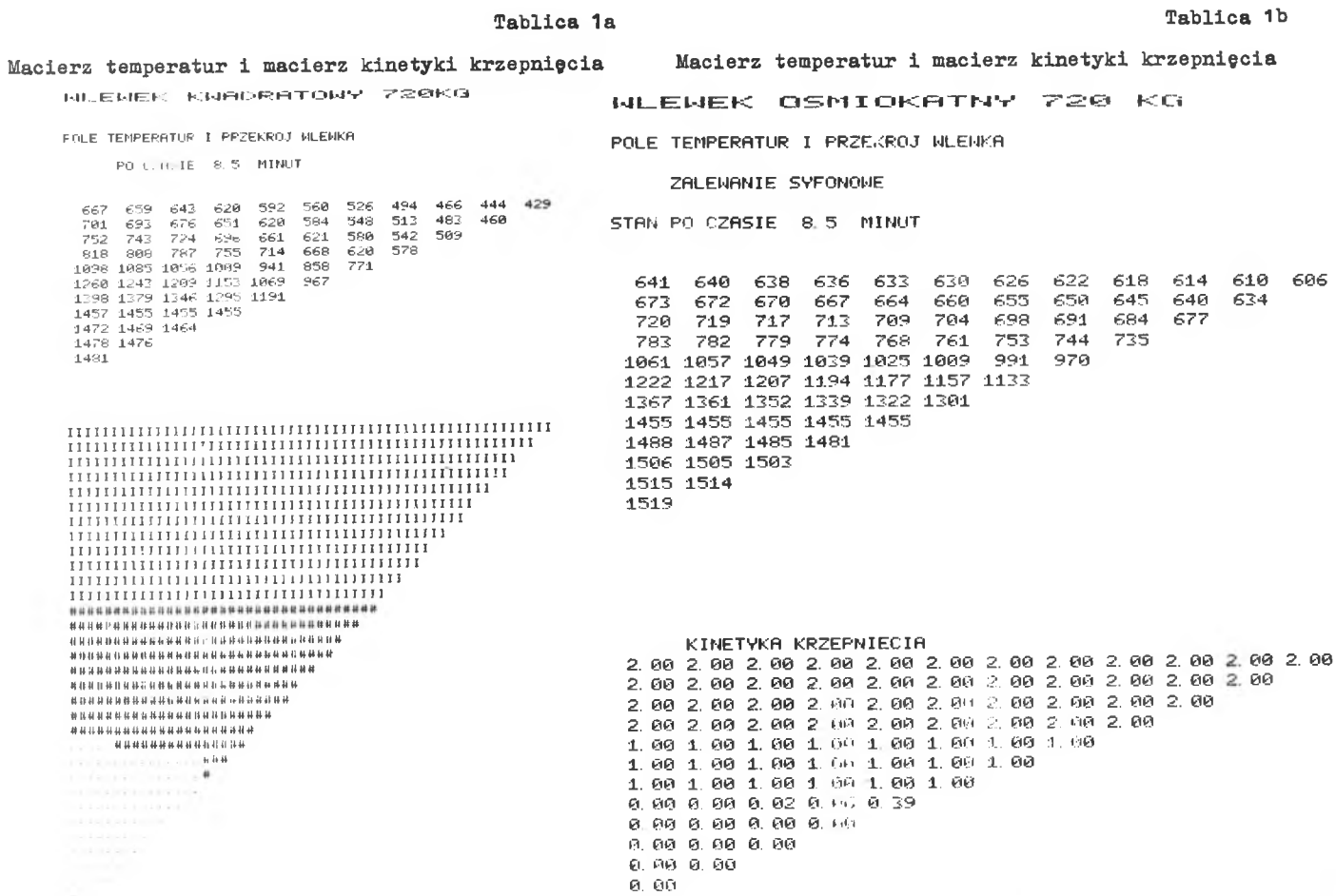

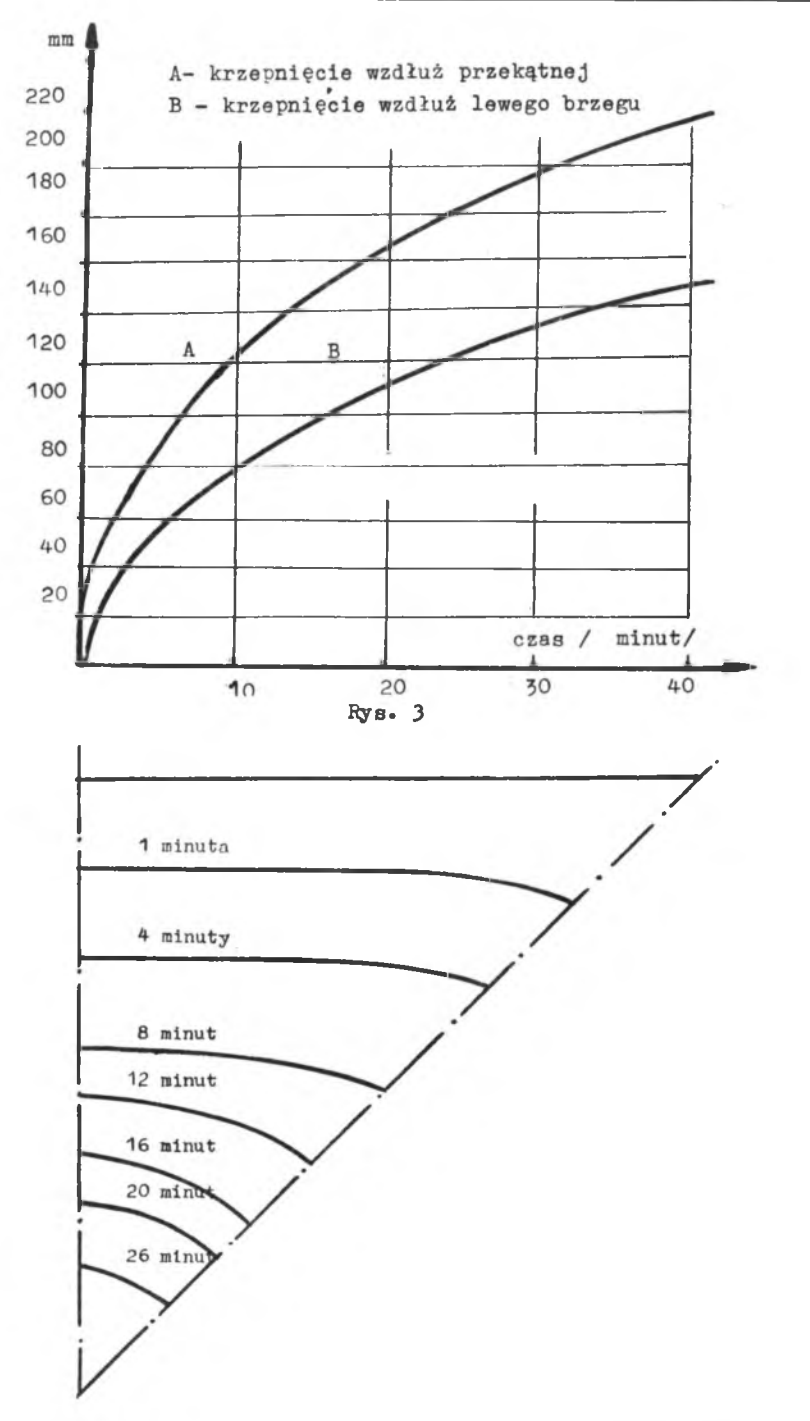

Rys. 4« Powierzchnie izosolidusowe w obszarze wycinka wlewka

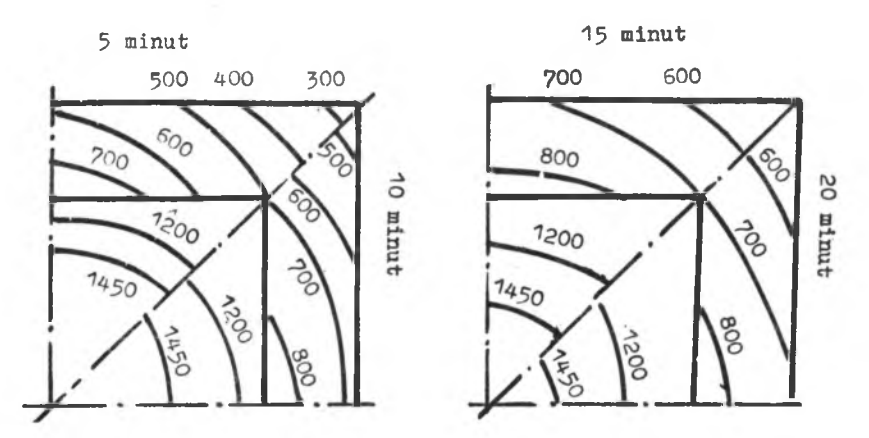

Rys. 5« Izotermy w obszarze wyoinka

wlewka  $\epsilon_{\text{tm}}$  = 36 minut mieści się w przewidywanym na podstawie danych doświadozalnyoh przedziale czasów krzepnięcia wlewków tego typu.

#### **LITERATURA**

- 1. Beokenbach F.» Nowoczesna matematyka dla inżynierów. PNN,Warszawa,1968.
- 2. Panów D.J.: Metody numeryozne rozwiązywania równań różniczkowych cząstkowych. PWN, Warszawa, 1955.
- 3. Richmayer,R., Morton K.1 Difference methods for initial value problems JWS, 1967.
- 4. Collatz L. 1 Metody numeryozne rozwiązywania równań różniczkowych. PWN, Warszawa, 1960.
- 5. Szargut J., Mochnacki B.i Archiwum Hutnictwa 3, 1971, 269.
- 6. Szargut J., Mochnacki B.t Zeszyty Naukowe Politechniki Śląskiej Energetyka 39, 1971, 51.
- 7. Mochnacki B.« Zeszyty Naukowe Politechniki Śląskiej Mechanika 50, 1973
- 8. Praca zbiorowa: Tiepłofiziczeskije swojstwa wieszczestw, G.T.I, 1955.

ПРИМЕНЕНИЕ МИНЯТЮРНОМ ЭВМ ВАНГ 2200 ДЛЯ НИФРОВОГО PENEHHH BONPOCA 3ATBEPILEBAHHH MHOTOTPAHEBHX CJIMTKOB

 $P$  e  $3$   $R$   $M$   $R$ 

В работе даётся цифровое дифференциальное решение (открытая схема) вопроса затвердевания в центральном поперечном сечении системы слиток - изложнииа при многограневой геометрии.

Для расчета была применена минятюрная ЭВМ.

Описывается способ моделирования системы диференциальных уравнений описываюших Тепловые процессы в затвердевающем слитке и подробности реализации молели на минятюрной ЭВМ Ванг 2200.

THE USE OF MINICOMPUTER WANG 2200 FOR THE NUMERICAL SOLUTION OP THE PROBLEM OF SOLIDIFICATION OF POLYGONAL INGOTS

### Summary

A numerical differential solution (open diagram) of the problem od solidification on the central cross-section of the system ingot mould of polygonal geometry has been presented in the elaboration. A digital computer of the mini-computer group has been used for calculations. The method of modelling the system of differential equations describing thermalprocesses in the solidifying ingot and details of model realization in a minicomputer Wang 2200 have been discussed.